# The **pdftexcmds** package

Heiko Oberdiek <heiko.oberdiek at googlemail.com>

### 2011/04/22 v0.16

#### Abstract

LuaT<sub>E</sub>X provides most of the commands of pdfT<sub>E</sub>X 1.40. However a number of utility functions are removed. This package tries to fill the gap and implements some of the missing primitive using Lua.

# Contents

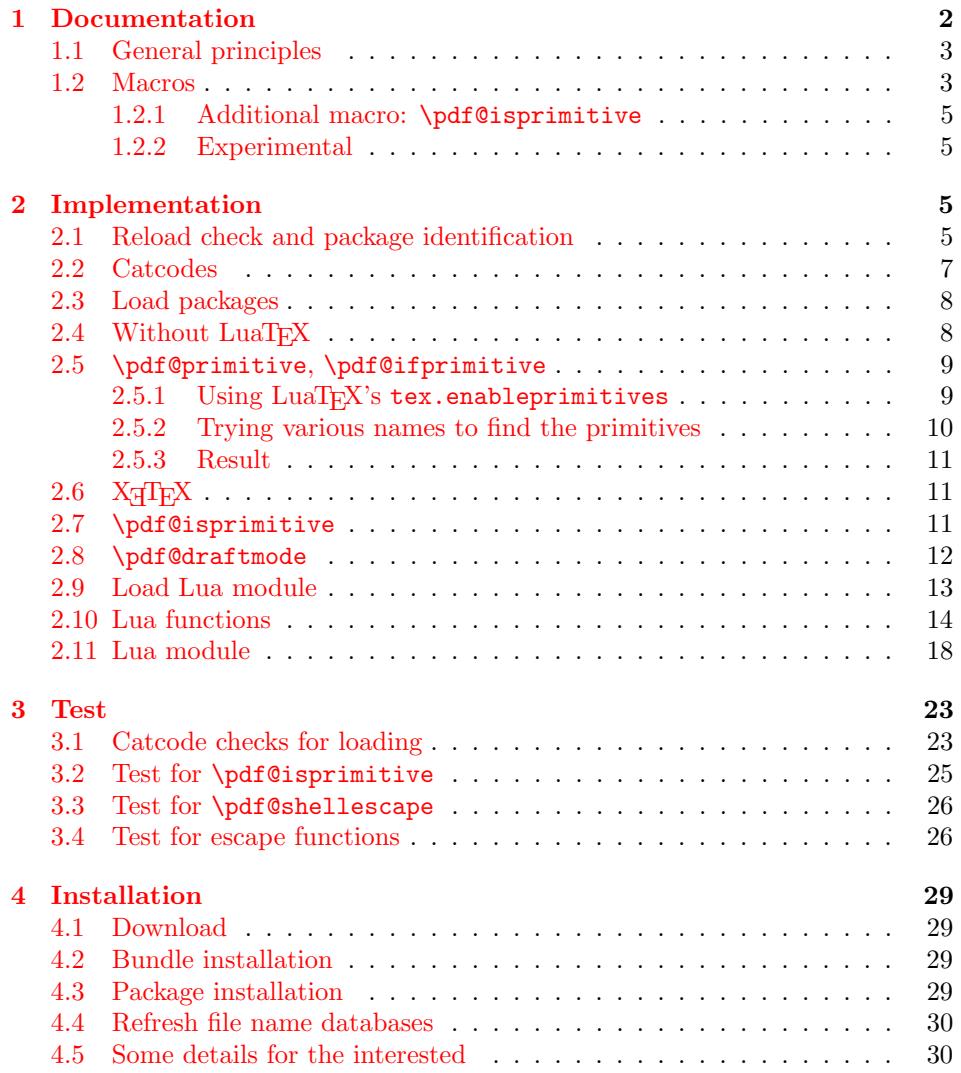

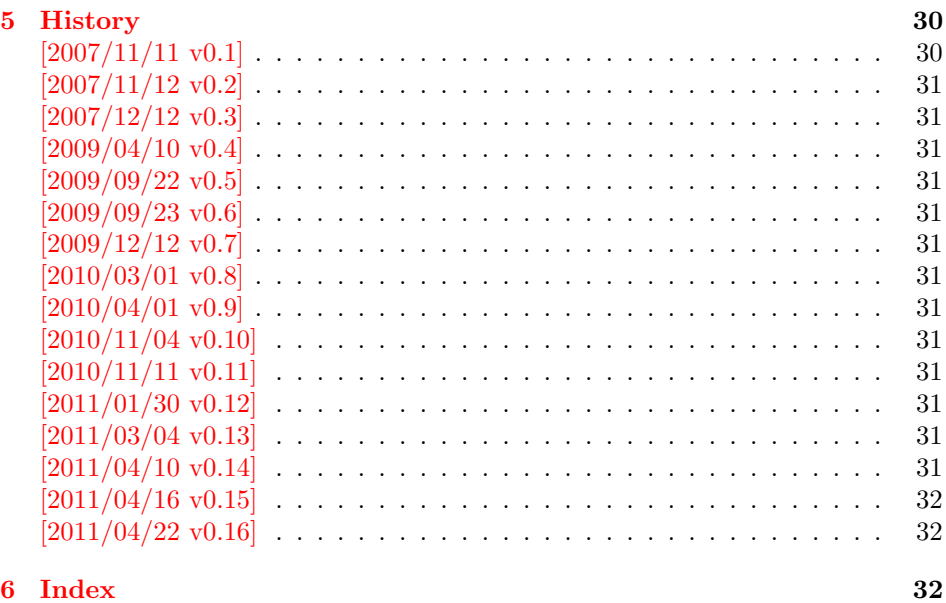

### 1 [Documenta](#page-31-0)tion

[Some prim](#page-31-1)itives of pdfT<sub>E</sub>X are not defined by LuaT<sub>E</sub>X. This package implements macro based solutions using Lua code for the following missing pdfT<sub>F</sub>X primitives;

- <span id="page-1-0"></span>• \pdfstrcmp
- \pdfunescapehex
- \pdfescapehex
- \pdfescapename
- \pdfescapestring
- \pdffilesize
- \pdffilemoddate
- \pdffiledump
- \pdfmdfivesum
- \immediate\write18

The original names of the primitives cannot be used:

- The syntax for their arguments cannot easily simulated by macros. The primitives using key words such as file (\pdfmdfivesum) or offset and length ( $\pdffiledump)$  and uses  $\genfrac{\times}{}{0pt}$  for the other arguments. Using token registers assignments,  $\langle general \ text \rangle$  could be catched. However, the simulated primitives are expandable and register assignments would destroy this important property. ( $\langle \text{general text} \rangle$  allows something like \expandafter\bgroup ...}.)
- The original primitives can be expanded using one expansion step. The new macros need two expansion steps because of the additional macro expansion. Example:

```
\expandafter\foo\pdffilemoddate{file}
vs.
\expandafter\expandafter\expandafter
\foo\pdf@filemoddate{file}
```
LuaT<sub>E</sub>X isn't stable yet and thus the status of this package is *experimental*. Feedback is welcome.

#### <span id="page-2-0"></span>1.1 General principles

- Naming convention: Usually this package defines a macro  $\pdf\mathcal{C}(cmd)$  if pdfTEX provides  $\pdf\cmd$ .
- **Arguments:** The order of arguments in  $\Phi(\text{cmd})$  is the same as for the corresponding primitive of pdfT<sub>E</sub>X. The arguments are ordinary undelimited T<sub>E</sub>X arguments, no  $\langle general \text{ text} \rangle$  and without additional keywords.
- **Expandibility:** The macro  $\boldsymbol{\phi}$  is expandable if the corresponding pdfTEX primitive has this property. Exact two expansion steps are necessary (first is the macro expansion) except for \pdf@primitive and \pdf@ifprimitive. The latter ones are not macros, but have the direct meaning of the primitive.
- **Without LuaTEX:** The macros  $\Phi$  are mapped to the commands of pdfTEX if they are available. Otherwise they are undefined.
- Availability: The macros that the packages provides are undefined, if the necessary primitives are not found and cannot be implemented by Lua.

### <span id="page-2-1"></span>1.2 Macros

<span id="page-2-6"></span> $\left\{\langle stringA \rangle \right\}$  { $\langle stringB \rangle$ }

Same as  $\pdfstrut comp{\langle stringA\rangle}{\langle stringB\rangle}.$ 

<span id="page-2-7"></span> $\boldsymbol{\lambda}$ }\pdf@unescapehex  $\{\langle string \rangle\}$ 

Same as  $\pdfunescapelex{\langle string \rangle}$ . The argument is a byte string given in hexadecimal notation. The result are character tokens from 0 until 255 with catcode 12 and the space with catcode 10.

<span id="page-2-2"></span> $\Phi$  \pdf@escapehex  $\{ \langle string \rangle \}$  $\Phi$  \pdf@escapestring  $\{ \langle string \rangle \}$  $\boldsymbol{\delta}$  \pdf@escapename  $\{\langle string \rangle\}$ 

> Same as the primitives of pdfT<sub>E</sub>X. However pdfT<sub>E</sub>X does not know about characters with codes 256 and larger. Thus the string is treated as byte string, characters with more than eight bits are ignored.

<span id="page-2-5"></span> $\boldsymbol{\delta}$  \pdf@filesize  $\{ \{filename \} \}$ 

Same as  $\pdffilesize{\|filename\}.$ 

<span id="page-2-4"></span> $\{pdf@filename\}$ 

Same as  $\pdffilename{\filename}$ .

<span id="page-2-3"></span> $\{ \{ \infty \} \}$  { $\{ \{ \infty \} \}$ } { $\{ \{ \}$  $\{ \}$ }}

Same as \pdffiledump offset  $\{offset\}$  length  $\{length\}$  { $\{filename\}$ }. Both  $\langle \textit{offset} \rangle$  and  $\langle \textit{length} \rangle$  must not be empty, but must be a valid TEX number.

#### <span id="page-3-3"></span> $\Phi$  \pdf@mdfivesum  $\{ \langle string \rangle \}$

Same as  $\pdfmdfivesum{\string}.$  Keyword file is supported by macro \pdf@filemdfivesum.

#### <span id="page-3-1"></span> $\setminus$ pdf@filemdfivesum  $\{ \{filename\} \}$

Same as  $\mathrm{indfivesum\ file}\{\theta\}.$ 

#### <span id="page-3-0"></span>\pdf@draftmode

If the TEX compiler knows \pdfdraftmode (pdfTEX, LuaTEX), then \pdf@draftmode returns, whether this mode is enabled. The result is an implicite number: one means the draft mode is available and enabled. If the value is zero, then the mode is not active or \pdfdraftmode is not available. An explicite number is yielded by \number\pdf@draftmode. The macro cannot be used to change the mode, see \pdf@setdraftmode.

#### <span id="page-3-2"></span>\pdf@ifdraftmode  $\{ \langle true \rangle \}$   $\{ \langle false \rangle \}$

If \pdfdraftmode is available and enabled,  $\langle true \rangle$  is called, otherwise  $\langle false \rangle$  is executed.

#### <span id="page-3-4"></span> $\boldsymbol{\delta} \$

Macro \pdf@setdraftmode expects the number zero or one as  $\langle value \rangle$ . Zero deactivates the mode and one enables the draft mode. The macro does not have an effect, if the feature \pdfdraftmode is not available.

#### <span id="page-3-5"></span>\pdf@shellescape

Same as \pdfshellescape. It is or expands to 1 if external commands can be executed and 0 otherwise. In pdfTEX external commands must be enabled first by command line option or configuration option. In LuaTEX option --safer disables the execution of external commands.

In LuaT<sub>EX</sub> before  $0.68.0 \$  bdf@shellescape is not available due to a bug in os.execute(). The argumentless form crashes in some circumstances with segmentation fault. (It is fixed in version 0.70.0, revision 4167 of LuaT<sub>EX</sub>. and packported to some version of 0.67.0).

Hints for usage:

- \pdf@shellescape might be a numerical constant, expands to the primitive, or expands to a plain number. Therefore use it in contexts where these differences does not matter.
- Use in comparisons, e.g.:

\ifnum\pdf@shellescape=0 ...

• Print the number: \number\pdf@shellescape

#### <span id="page-3-6"></span> $\boldsymbol{\delta}$  \pdf@system  $\{\langle \text{c}mdline \rangle\}$

It is a wrapper for \immediate\write18 in pdfTFX or os.execute in LuaTFX.

In theory os.execute returns a status number. But its meaning is quite undefined. Are there some reliable properties? Does it make sense to provide an user interface to this status exit code?

#### <span id="page-4-9"></span>\pdf@primitive \cmd

Same as  $\phi$  is called in pdfTEX or LuaTEX. In X<sub>T</sub>TEX the primitive is called  $\prime$   $\prime$ , it's meaning  $\prime$ as primitive is used.

#### <span id="page-4-6"></span> $\Diamond$ pdf@ifprimitive  $\Diamond$ *cmd*

Same as \ifpdfprimitive in pdfTEX or LuaTEX. X TEEX calls it \ifprimitive. It is a switch that checks if the command  $\{\text{cm}d\}$  has it's primitive meaning.

#### <span id="page-4-0"></span>1.2.1 Additional macro: \pdf@isprimitive

```
\pdf@isprimitive \cmd1 \cmd2 {\{true\} {\{false\}}
```
If  $\{\text{and } 1 \text{ has the primitive meaning given by the primitive name of } \cm 2, \text{ then }$ the argument  $\langle true \rangle$  is executed, otherwise  $\langle false \rangle$ . The macro \pdf@isprimitive is expandable. Internally it checks the result of \meaning and is therefore available for all T<sub>E</sub>X variants, even the original T<sub>E</sub>X. Example with  $L^2E^X$ :

```
\makeatletter
\pdf@isprimitive{@@input}{input}{%
  \typeout{\string\@@input\space is original\string\input}%
}{%
  \typeout{Oops, \string\@@input\space is not the %
           original\string\input}%
}
```
#### <span id="page-4-1"></span>1.2.2 Experimental

```
\setminuspdf@unescapehexnative \{ \langle string \rangle \}\boldsymbol{\delta} \pdf@escapehexnative \{\langle string \rangle\}\boldsymbol{\delta} \pdf@escapenamenative \{\langle string \rangle\}\boldsymbol{\delta} \pdf@mdfivesumnative \{\langle string \rangle\}
```
The variants without native in the macro name are supposed to be compatible with pdfT<sub>E</sub>X. However characters with more than eight bits are not supported and are ignored. If LuaTEX is running, then its UTF-8 coded strings are used. Thus the full unicode character range is supported. However the result differs from pdfT<sub>F</sub>X for characters with eight or more bits.

### <span id="page-4-8"></span> $\Phi$ )<br>{\pdf@pipe  $\{\langle \textit{cmdline} \rangle\}$

It calls  $\langle \textit{cmdline} \rangle$  and returns the output of the external program in the usual manner as byte string (catcode 12, space with catcode 10). The Lua documentation says, that the used io.popen may not be available on all platforms. Then macro \pdf@pipe is undefined.

### <span id="page-4-2"></span>2 Implementation

 $1$   $\langle$ \*package $\rangle$ 

### <span id="page-4-3"></span>2.1 Reload check and package identification

Reload check, especially if the package is not used with L<sup>AT</sup>EX.

<span id="page-4-4"></span>2 \begingroup\catcode61\catcode48\catcode32=10\relax%

<span id="page-4-5"></span>3 \catcode13=5 % ^^M

```
4 \endlinechar=13 %
  5 \catcode35=6 % #
  6 \catcode39=12 \% '
  7 \catcode44=12 %,
  8 \catcode45=12 % -
  9 \catcode46=12 %.
 10 \catcode58=12 % :
 11 \catcode64=11 % @
 12 \catcode123=1 % {
 13 \catcode125=2 % }
 14 \expandafter\let\expandafter\x\csname ver@pdftexcmds.sty\endcsname
 15 \ifx\x\relax % plain-TeX, first loading
 16 \else
 17 \def\empty{}%
 18 \ifx\x\empty % LaTeX, first loading,
 19 % variable is initialized, but \ProvidesPackage not yet seen
 20 \else
 21 \expandafter\ifx\csname PackageInfo\endcsname\relax
 22 \det\left\{ \# 1 \# 2 \{ \% \} \right\}23 \immediate\write-1{Package #1 Info: #2.}%
 24 }%
 25 \else
 26 \def\x#1#2{\PackageInfo{#1}{#2, stopped}}%
 27 \chii
 28 \x{pdftexcmds}{The package is already loaded}%
 29 \aftergroup\endinput
 30 \overline{\text{1}}31 \fi
 32 \endgroup%
Package identification:
 33 \begingroup\catcode61\catcode48\catcode32=10\relax%
 34 \catcode13=5 % ^^M
 35 \endlinechar=13 %
```

```
36 \catcode35=6 % #
37 \catcode39=12 % '
38 \catcode40=12 % (
39 \catcode41=12 % )
40 \catcode44=12 \%,
41 \catcode45=12 % -
42 \catcode46=12 % .
43 \catcode47=12 % /
44 \catcode58=12 % :
45 \catcode64=11 % @
46 \catcode91=12 % [
47 \catcode93=12 % ]
48 \catcode123=1 % {
49 \catcode125=2 % }
50 \expandafter\ifx\csname ProvidesPackage\endcsname\relax
51 \def\x#1#2#3[#4]{\endgroup
52 \immediate\write-1{Package: #3 #4}%
53 \xdef#1{#4}%
54 }%
55 \else
56 \def\x#1#2[#3]{\endgroup
57 #2[{#3}]%
58 \ifx#1\@undefined
59 \xdef#1{#3}%
60 \overline{\ } \}61 \ifx#1\relax
62 \xdef#1{#3}%
63 \overline{\phantom{a}} \fi
```

```
64 }%
```

```
65 \fi
66 \expandafter\x\csname ver@pdftexcmds.sty\endcsname
67 \ProvidesPackage{pdftexcmds}%
68 [2011/04/22 v0.16 Utilities of pdfTeX for LuaTeX (HO)]%
```
### <span id="page-6-0"></span>2.2 Catcodes

```
69 \begingroup\catcode61\catcode48\catcode32=10\relax%
70 \catcode13=5 % ^^M
71 \endlinechar=13 %
72 \catcode123=1 % {
73 \catcode125=2 % }
74 \catcode64=11 % @
75 \def\x{\endgroup
76 \expandafter\edef\csname pdftexcmds@AtEnd\endcsname{%
77 \endlinechar=\the\endlinechar\relax
78 \catcode13=\the\catcode13\relax
79 \catcode32=\the\catcode32\relax
80 \catcode35=\the\catcode35\relax
81 \catcode61=\the\catcode61\relax<br>82 \catcode64=\the\catcode64\relax
         \catcode64=\the\catcode64\relax
83 \catcode123=\the\catcode123\relax
84 \catcode125=\the\catcode125\relax
85 }%
86 }%
87 \x\catcode61\catcode48\catcode32=10\relax%
88 \catcode13=5 % ^^M
89 \endlinechar=13 %
90 \catcode35=6 % #
91 \catcode64=11 % @
92 \catcode123=1 % {
93 \catcode125=2 % }
94 \def\TMP@EnsureCode#1#2{%
95 \edef\pdftexcmds@AtEnd{%
96 \pdftexcmds@AtEnd
97 \catcode#1=\the\catcode#1\relax
98 }%
99 \catcode#1=#2\relax
100 }
101 \TMP@EnsureCode{0}{12}%
102 \TMP@EnsureCode{1}{12}%
103 \TMP@EnsureCode{2}{12}%
104 \TMP@EnsureCode{10}{12}% ^^J
105 \TMP@EnsureCode{33}{12}% !
106 \TMP@EnsureCode{34}{12}% "
107 \TMP@EnsureCode{38}{4}% &
108 \TMP@EnsureCode{39}{12}% '
109 \TMP@EnsureCode{40}{12}% (
110 \TMP@EnsureCode{41}{12}% )
111 \TMP@EnsureCode{42}{12}% *
112 \TMP@EnsureCode{43}{12}% +
113 \TMP@EnsureCode{44}{12}% ,
114 \TMP@EnsureCode{45}{12}% -
115 \TMP@EnsureCode{46}{12}% .
116 \TMP@EnsureCode{47}{12}% /
117 \TMP@EnsureCode{58}{12}% :
118 \TMP@EnsureCode{60}{12}% <
119 \TMP@EnsureCode{62}{12}% >
120 \TMP@EnsureCode{91}{12}% [
121 \TMP@EnsureCode{93}{12}% ]
122 \TMP@EnsureCode{94}{7}% ^ (superscript)
123 \TMP@EnsureCode{95}{12}% _ (other)
```

```
124 \TMP@EnsureCode{96}{12}% '
125 \TMP@EnsureCode{126}{12}% ~ (other)
126 \edef\pdftexcmds@AtEnd{%
127 \pdftexcmds@AtEnd
128 \escapechar=\number\escapechar\relax
129 \noexpand\endinput
130 }
131 \escapechar=92 %
```
#### <span id="page-7-12"></span><span id="page-7-10"></span><span id="page-7-0"></span>2.3 Load packages

```
132 \begingroup\expandafter\expandafter\expandafter\endgroup
133 \expandafter\ifx\csname RequirePackage\endcsname\relax
134 \def\TMP@RequirePackage#1[#2]{%
135 \begingroup\expandafter\expandafter\expandafter\endgroup
136 \expandafter\ifx\csname ver@#1.sty\endcsname\relax
137 \input #1.sty\relax
138 \overrightarrow{fi}139 }%
140 \TMP@RequirePackage{infwarerr}[2007/09/09]%
141 \TMP@RequirePackage{ifluatex}[2010/03/01]%
142 \TMP@RequirePackage{ltxcmds}[2010/12/02]%
143 \TMP@RequirePackage{ifpdf}[2010/09/13]%
144 \else
145 \RequirePackage{infwarerr}[2007/09/09]%
146 \RequirePackage{ifluatex}[2010/03/01]%
147 \RequirePackage{ltxcmds}[2010/12/02]%
148 \RequirePackage{ifpdf}[2010/09/13]%
149 \fi
```
### <span id="page-7-34"></span><span id="page-7-33"></span><span id="page-7-1"></span>2.4 Without LuaT<sub>F</sub>X

```
150 \ifluatex
151 \else
152 \@PackageInfoNoLine{pdftexcmds}{LuaTeX not detected}%
153 \def\pdftexcmds@nopdftex{%
154 \@PackageInfoNoLine{pdftexcmds}{pdfTeX >= 1.30 not detected}%
155 \let\pdftexcmds@nopdftex\relax
156 }%
157 \def\pdftexcmds@temp#1{%
158 \begingroup\expandafter\expandafter\expandafter\endgroup
159 \expandafter\ifx\csname pdf#1\endcsname\relax
160 \pdftexcmds@nopdftex
161 \else
162 \expandafter\def\csname pdf@#1\expandafter\endcsname
163 \expandafter##\expandafter{%
164 \csname pdf#1\endcsname
165 }%
166 \fi
167 }%
168 \pdftexcmds@temp{strcmp}%
169 \pdftexcmds@temp{escapehex}%
170 \let\pdf@escapehexnative\pdf@escapehex
171 \pdftexcmds@temp{unescapehex}%
172 \let\pdf@unescapehexnative\pdf@unescapehex
173 \pdftexcmds@temp{escapestring}%
174 \pdftexcmds@temp{escapename}%
175 \pdftexcmds@temp{filesize}%
176 \pdftexcmds@temp{filemoddate}%
177 \begingroup\expandafter\expandafter\expandafter\endgroup
178 \expandafter\ifx\csname pdfshellescape\endcsname\relax
179 \pdftexcmds@nopdftex
180 \ltx@IfUndefined{pdftexversion}{%
```

```
181 }{%
```

```
182 \ifnum\pdftexversion>120 % 1.21a supports \ifeof18
183 \ifeof18 %
184 \chardef\pdf@shellescape=0 %
185 \else
186 \chardef\pdf@shellescape=1 %
187 \overrightarrow{fi}188 \overrightarrow{fi}189 }%
190 \else
191 \def\pdf@shellescape{%
192 \pdfshellescape
193 }%
194 \fi
195 \begingroup\expandafter\expandafter\expandafter\endgroup
196 \expandafter\ifx\csname pdffiledump\endcsname\relax
197 \pdftexcmds@nopdftex
198 \else
199 \def\pdf@filedump#1#2#3{%
200 \pdffiledump offset#1 length#2{#3}%
201 }%
202 \fi
203 \begingroup\expandafter\expandafter\expandafter\endgroup
204 \expandafter\ifx\csname pdfmdfivesum\endcsname\relax
205 \pdftexcmds@nopdftex
206 \else
207 \def\pdf@mdfivesum#{\pdfmdfivesum}%
208 \let\pdf@mdfivesumnative\pdf@mdfivesum
209 \def\pdf@filemdfivesum#{\pdfmdfivesum file}%
210 \foralli
211 \def\pdf@system#{%
212 \immediate\write18%
213 }%
214 \fi
```
### <span id="page-8-25"></span><span id="page-8-20"></span><span id="page-8-19"></span><span id="page-8-17"></span><span id="page-8-16"></span><span id="page-8-15"></span><span id="page-8-14"></span><span id="page-8-12"></span><span id="page-8-5"></span><span id="page-8-0"></span>2.5 \pdf@primitive, \pdf@ifprimitive

Since version 1.40.0 pdfT<sub>F</sub>X has \pdfprimitive and \ifpdfprimitive. And \pdfprimitive was fixed in version 1.40.4.

X<sub>T</sub>T<sub>E</sub>X provides them under the name \primitive and \ifprimitive. LuaTEX knows both name variants, but they have possibly to be enabled first (tex.enableprimitives).

Depending on the format TeX Live uses a prefix luatex.

Caution: \let must be used for the definition of the macros, especially because of \ifpdfprimitive.

#### <span id="page-8-1"></span>2.5.1 Using  $LuaT<sub>F</sub>X$ 's tex.enableprimitives

<span id="page-8-10"></span>\ifluatex

#### <span id="page-8-22"></span>\pdftexcmds@directlua

<span id="page-8-23"></span><span id="page-8-13"></span><span id="page-8-11"></span><span id="page-8-7"></span><span id="page-8-6"></span>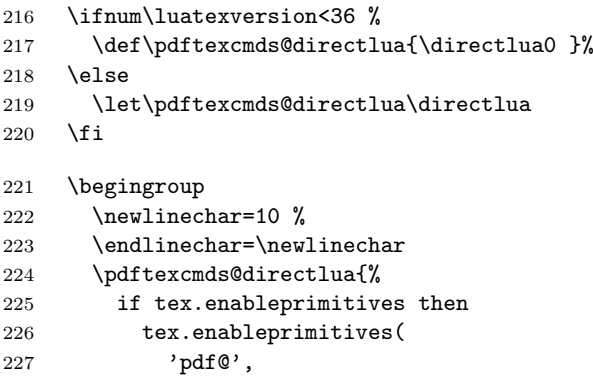

```
228 {'primitive', 'ifprimitive', 'pdfdraftmode'}
229\,230 tex.enableprimitives('', {'luaescapestring'})
231 end
232 }%
233 \endgroup \rlap{5}\rlap{5}234 \fi
```
### <span id="page-9-29"></span><span id="page-9-20"></span><span id="page-9-14"></span><span id="page-9-10"></span><span id="page-9-3"></span><span id="page-9-0"></span>2.5.2 Trying various names to find the primitives

### <span id="page-9-19"></span>\pdftexcmds@strip@prefix

<span id="page-9-28"></span><span id="page-9-27"></span><span id="page-9-26"></span><span id="page-9-25"></span><span id="page-9-24"></span><span id="page-9-23"></span><span id="page-9-22"></span><span id="page-9-21"></span><span id="page-9-18"></span><span id="page-9-17"></span><span id="page-9-16"></span><span id="page-9-15"></span><span id="page-9-13"></span><span id="page-9-12"></span><span id="page-9-11"></span><span id="page-9-9"></span><span id="page-9-8"></span><span id="page-9-7"></span><span id="page-9-6"></span><span id="page-9-5"></span><span id="page-9-4"></span><span id="page-9-2"></span><span id="page-9-1"></span>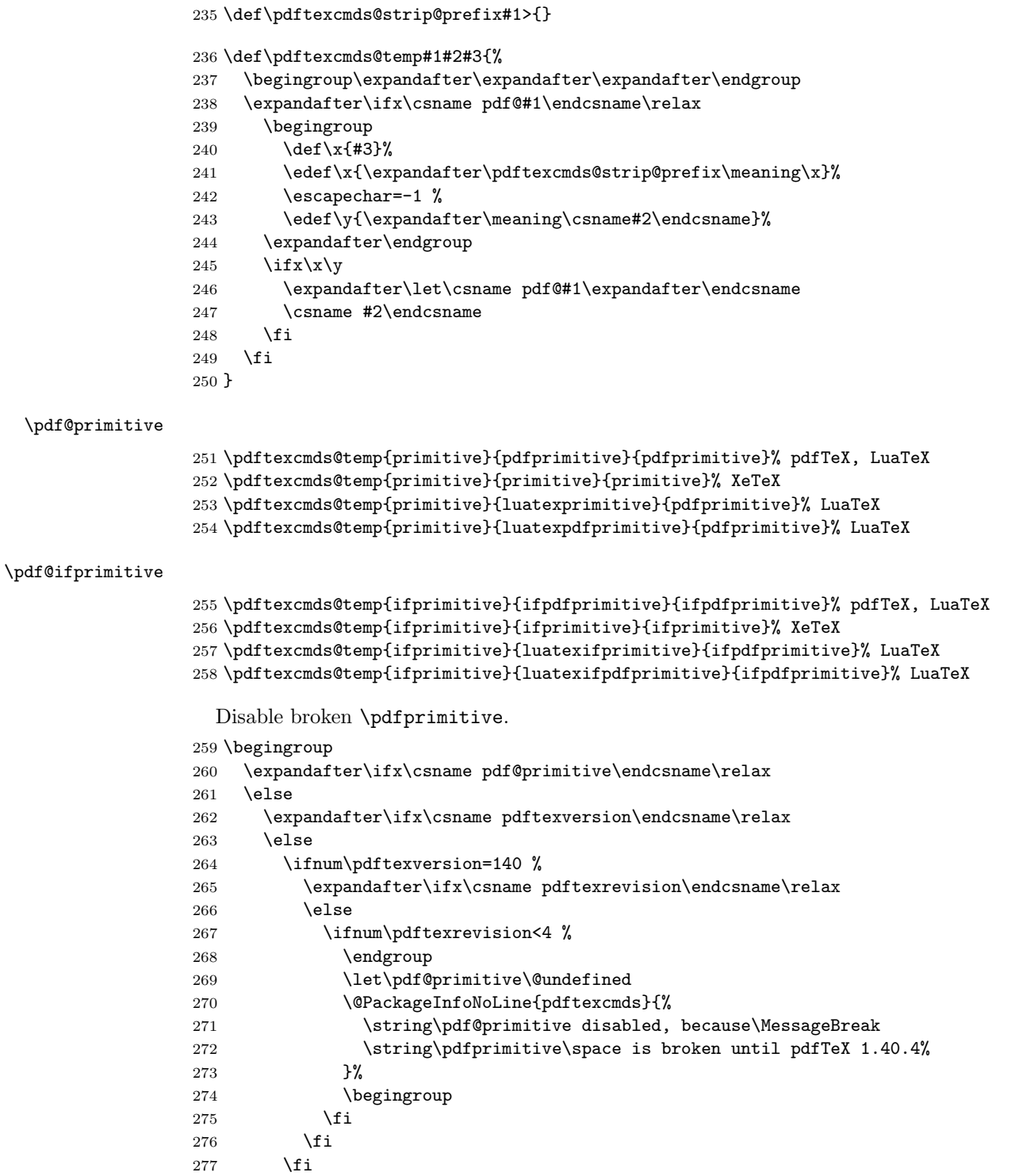

```
278 \fi
279 \fi
280 \endgroup
```
#### <span id="page-10-0"></span>2.5.3 Result

```
281 \begingroup
282 \@PackageInfoNoLine{pdftexcmds}{%
283 \string\pdf@primitive\space is %
284 \expandafter\ifx\csname pdf@primitive\endcsname\relax not \fi
285 available%
286 }%
287 \@PackageInfoNoLine{pdftexcmds}{%
288 \string\pdf@ifprimitive\space is %
289 \expandafter\ifx\csname pdf@ifprimitive\endcsname\relax not \fi
290 available%
291 }%
292 \endgroup
```
### <span id="page-10-21"></span><span id="page-10-11"></span><span id="page-10-1"></span> $2.6$  X  $\pi$ T<sub>E</sub>X

Look for primitives \shellescape, \strcmp.

```
293 \def\pdftexcmds@temp#1{%
294 \begingroup\expandafter\expandafter\expandafter\endgroup
295 \ \ \ \expandafter\ifx\csname pdf@#1\endcsname\relax296 \begingroup
297 \escapechar=-1 %
298 \edef\x{\expandafter\meaning\csname#1\endcsname}%
299 \det\forall\{ \# 1 \}300 \def\z##1->{}%
301 \edef\y{\expandafter\z\meaning\y}%
302 \expandafter\endgroup
303 \iint x\xy304 \expandafter\def\csname pdf@#1\expandafter\endcsname
305 \expandafter{%
306 \csname#1\endcsname
307 }%
308 \fi
309 \fi
310 }%
311 \pdftexcmds@temp{shellescape}%
312 \pdftexcmds@temp{strcmp}%
```
### <span id="page-10-28"></span><span id="page-10-27"></span><span id="page-10-7"></span><span id="page-10-6"></span><span id="page-10-2"></span>2.7 \pdf@isprimitive

```
313 \def\pdf@isprimitive{%
314 \begingroup\expandafter\expandafter\expandafter\endgroup
315 \expandafter\ifx\csname pdf@strcmp\endcsname\relax
316 \long\def\pdf@isprimitive##1{%
317 \expandafter\pdftexcmds@isprimitive\expandafter{\meaning##1}%
318 }%
319 \long\def\pdftexcmds@isprimitive##1##2{%
320 \expandafter\pdftexcmds@@isprimitive\expandafter{\string##2}{##1}%
321 \frac{1}{6}322 \def\pdftexcmds@@isprimitive##1##2{%
323 \ifnum0\pdftexcmds@equal##1\delimiter##2\delimiter=1 %
324 \expandafter\ltx@firstoftwo
325 \else
326 \expandafter\ltx@secondoftwo
327 \fi
328 }%
329 \def\pdftexcmds@equal##1##2\delimiter##3##4\delimiter{%
330 \ifx##1##3%
```

```
331 \ifx\relax##2##4\relax
332 1%
333 \else
334 \ifx\relax##2\relax
335 \else
336 \ifx\relax##4\relax
337 \else
338 \pdftexcmds@equalcont{##2}{##4}%
339 \qquad \qquad \text{if }340 \overline{\text{1}}341 \qquad \qquad \text{ifi}342 \fi
343 }%
344 \def\pdftexcmds@equalcont##1{%
345 \def\pdftexcmds@equalcont####1####2##1##1##1##1{%
346 ##1##1##1##1%
347 \pdftexcmds@equal####1\delimiter####2\delimiter
348 }%
349 \frac{1}{6}350 \expandafter\pdftexcmds@equalcont\csname fi\endcsname
351 \else
352 \long\def\pdf@isprimitive##1##2{%
353 \ifnum\pdf@strcmp{\meaning##1}{\string##2}=0 %
354 \expandafter\ltx@firstoftwo
355 \else
356 \expandafter\ltx@secondoftwo
357 \fi
358 }%
359 \fi
360 }
361 \ifluatex
362 \else
363 \pdf@isprimitive
364 \fi
```
### <span id="page-11-23"></span><span id="page-11-22"></span><span id="page-11-16"></span><span id="page-11-13"></span><span id="page-11-8"></span><span id="page-11-7"></span><span id="page-11-4"></span><span id="page-11-0"></span>2.8 \pdf@draftmode

```
365 \let\pdftexcmds@temp\ltx@zero %
366 \ltx@IfUndefined{pdfdraftmode}{%
367 \@PackageInfoNoLine{pdftexcmds}{\ltx@backslashchar pdfdraftmode not found}%
368 }{%
369 \ifpdf
370 \let\pdftexcmds@temp\ltx@one
371 \@PackageInfoNoLine{pdftexcmds}{\ltx@backslashchar pdfdraftmode found}%
372 \else
373 \@PackageInfoNoLine{pdftexcmds}{%
374 \ltx@backslashchar pdfdraftmode is ignored in DVI mode%
375 }%
376 \fi
377 }
378 \ifcase\pdftexcmds@temp
379 \let\pdf@draftmode\ltx@zero
```
<span id="page-11-21"></span>\pdf@ifdraftmode

<span id="page-11-20"></span><span id="page-11-12"></span>\pdf@draftmode

<span id="page-11-19"></span><span id="page-11-17"></span><span id="page-11-6"></span>\let\pdf@ifdraftmode\ltx@secondoftwo

<span id="page-11-27"></span>\pdftexcmds@setdraftmode

\def\pdftexcmds@setdraftmode#1{}%

\else

#### <span id="page-12-18"></span>\pdftexcmds@draftmode

#### <span id="page-12-17"></span>\let\pdftexcmds@draftmode\pdfdraftmode

<span id="page-12-14"></span>\pdf@ifdraftmode

<span id="page-12-11"></span><span id="page-12-9"></span><span id="page-12-7"></span>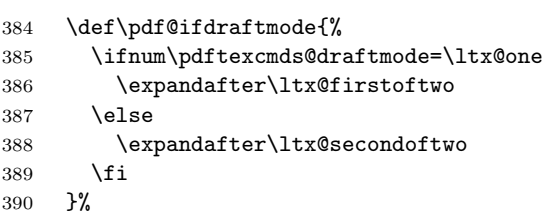

#### <span id="page-12-13"></span>\pdf@draftmode

<span id="page-12-12"></span><span id="page-12-10"></span><span id="page-12-8"></span>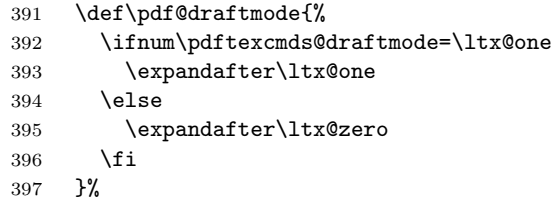

#### <span id="page-12-20"></span>\pdftexcmds@setdraftmode

<span id="page-12-19"></span>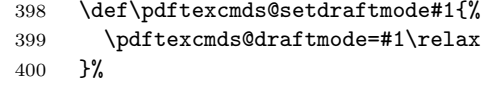

 $401 \setminus fi$ 

<span id="page-12-24"></span><span id="page-12-3"></span> $408 \quad \forall x$ }

#### <span id="page-12-15"></span>\pdf@setdraftmode

<span id="page-12-2"></span>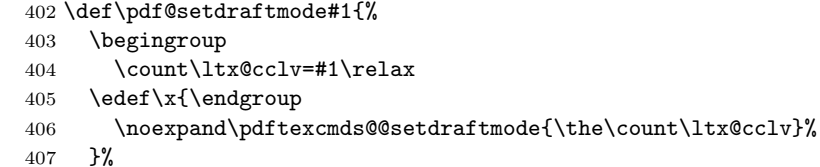

#### \pdftexcmds@@setdraftmode

<span id="page-12-22"></span><span id="page-12-21"></span><span id="page-12-5"></span><span id="page-12-1"></span>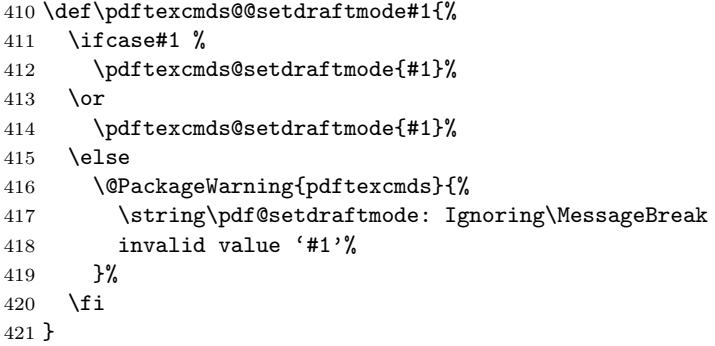

### <span id="page-12-16"></span><span id="page-12-0"></span>2.9 Load Lua module

```
422 \ifluatex
423 \else
424 \expandafter\pdftexcmds@AtEnd
425 \fi%
426 \begingroup\expandafter\expandafter\expandafter\endgroup
427 \expandafter\ifx\csname RequirePackage\endcsname\relax
428 \def\TMP@RequirePackage#1[#2]{%
```

```
429 \begingroup\expandafter\expandafter\expandafter\endgroup
430 \expandafter\ifx\csname ver@#1.sty\endcsname\relax
431 \input #1.sty\relax
432 \fi
433 }%
434 \TMP@RequirePackage{luatex-loader}[2009/04/10]%
435 \else
436 \RequirePackage{luatex-loader}[2009/04/10]%
437 \fi
438 \pdftexcmds@directlua{%
439 require("oberdiek.pdftexcmds")%
440 }
441 \begingroup
442 \def\x{2011/04/22 v0.16}%
443 \ltx@onelevel@sanitize\x
444 \edef\y{%
445 \pdftexcmds@directlua{%
446 if oberdiek.pdftexcmds.getversion then %
447 oberdiek.pdftexcmds.getversion()%
448 end%
449 }%
450 }%
451 \iint x \xy452 \else
453 \@PackageError{pdftexcmds}{%
454 Wrong version of lua module.\MessageBreak
455 Package version: \x\MessageBreak
456 Lua module: \y
457 }\@ehc
458 \fi
459 \endgroup
```
### <span id="page-13-17"></span><span id="page-13-13"></span><span id="page-13-4"></span><span id="page-13-3"></span><span id="page-13-0"></span>2.10 Lua functions

```
\pdftexcmds@toks
```

```
460 \begingroup\expandafter\expandafter\expandafter\endgroup
461 \expandafter\ifx\csname newtoks\endcsname\relax
462 \toksdef\pdftexcmds@toks=0 %
463 \else
464 \csname newtoks\endcsname\pdftexcmds@toks
465 \fi
```
#### <span id="page-13-18"></span>\pdftexcmds@Patch

<span id="page-13-12"></span><span id="page-13-11"></span>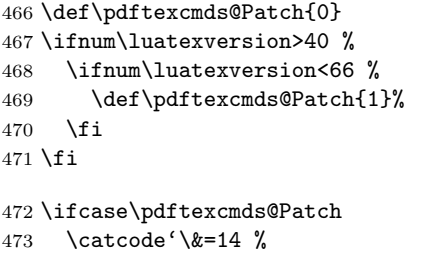

<span id="page-13-19"></span><span id="page-13-1"></span>\else

<span id="page-13-2"></span>\catcode'\&=9 %

<span id="page-13-20"></span>\pdftexcmds@PatchDecode

<span id="page-13-6"></span><span id="page-13-5"></span>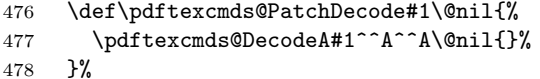

<span id="page-13-15"></span>\pdftexcmds@DecodeA

```
479 \def\pdftexcmds@DecodeA#1^^A^^A#2\@nil#3{%
```

```
480 \ifx\relax#2\relax
481 \ltx@ReturnAfterElseFi{%
482 \pdftexcmds@DecodeB#3#1^^A^^B\@nil{}%
483 }%
484 \else
485 \ltx@ReturnAfterFi{%
486 \text{QDecodeA#2}\text{Gail}_{#3#1^^@}\<br>487 }%
487
488 \fi
489 }%
```
#### <span id="page-14-20"></span>\pdftexcmds@DecodeB

<span id="page-14-10"></span><span id="page-14-8"></span><span id="page-14-3"></span><span id="page-14-2"></span>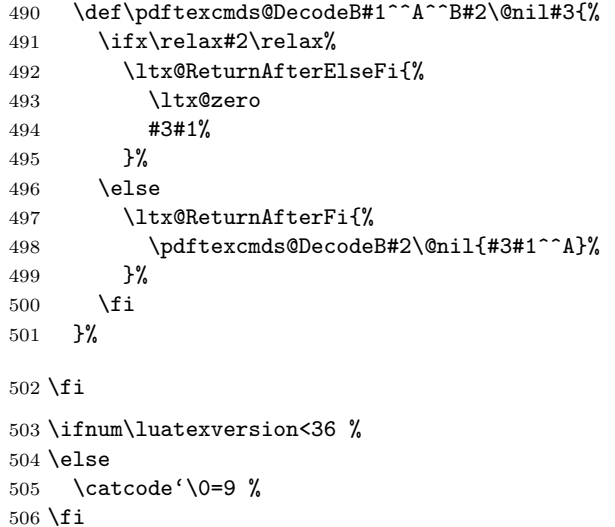

#### <span id="page-14-18"></span>\pdf@strcmp

```
507 \long\def\pdf@strcmp#1#2{%
508 \directlua0{%
509 oberdiek.pdftexcmds.strcmp("\luaescapestring{#1}",\%510 "\langleluaescapestring{#2}")%<br>511 }%
    511 }%
512 }%
```

```
513 \pdf@isprimitive
```
#### <span id="page-14-15"></span>\pdf@escapehex

<span id="page-14-13"></span><span id="page-14-5"></span> \long\def\pdf@escapehex#1{% \directlua0{% oberdiek.pdftexcmds.escapehex("\luaescapestring{#1}", "byte")% }% }%

#### <span id="page-14-16"></span>\pdf@escapehexnative

<span id="page-14-14"></span> \long\def\pdf@escapehexnative#1{% \directlua0{% oberdiek.pdftexcmds.escapehex("\luaescapestring{#1}")% }% }%

#### <span id="page-14-19"></span>\pdf@unescapehex

<span id="page-14-22"></span><span id="page-14-21"></span>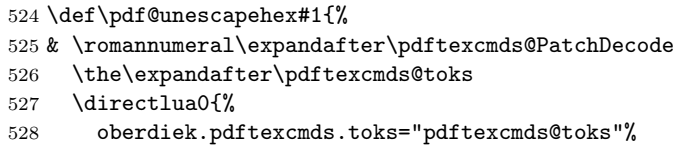

<span id="page-15-22"></span><span id="page-15-21"></span><span id="page-15-20"></span><span id="page-15-19"></span><span id="page-15-18"></span><span id="page-15-17"></span><span id="page-15-16"></span><span id="page-15-15"></span><span id="page-15-14"></span><span id="page-15-13"></span><span id="page-15-12"></span><span id="page-15-11"></span><span id="page-15-10"></span><span id="page-15-9"></span><span id="page-15-8"></span><span id="page-15-7"></span><span id="page-15-6"></span><span id="page-15-5"></span><span id="page-15-4"></span><span id="page-15-3"></span><span id="page-15-2"></span><span id="page-15-1"></span><span id="page-15-0"></span>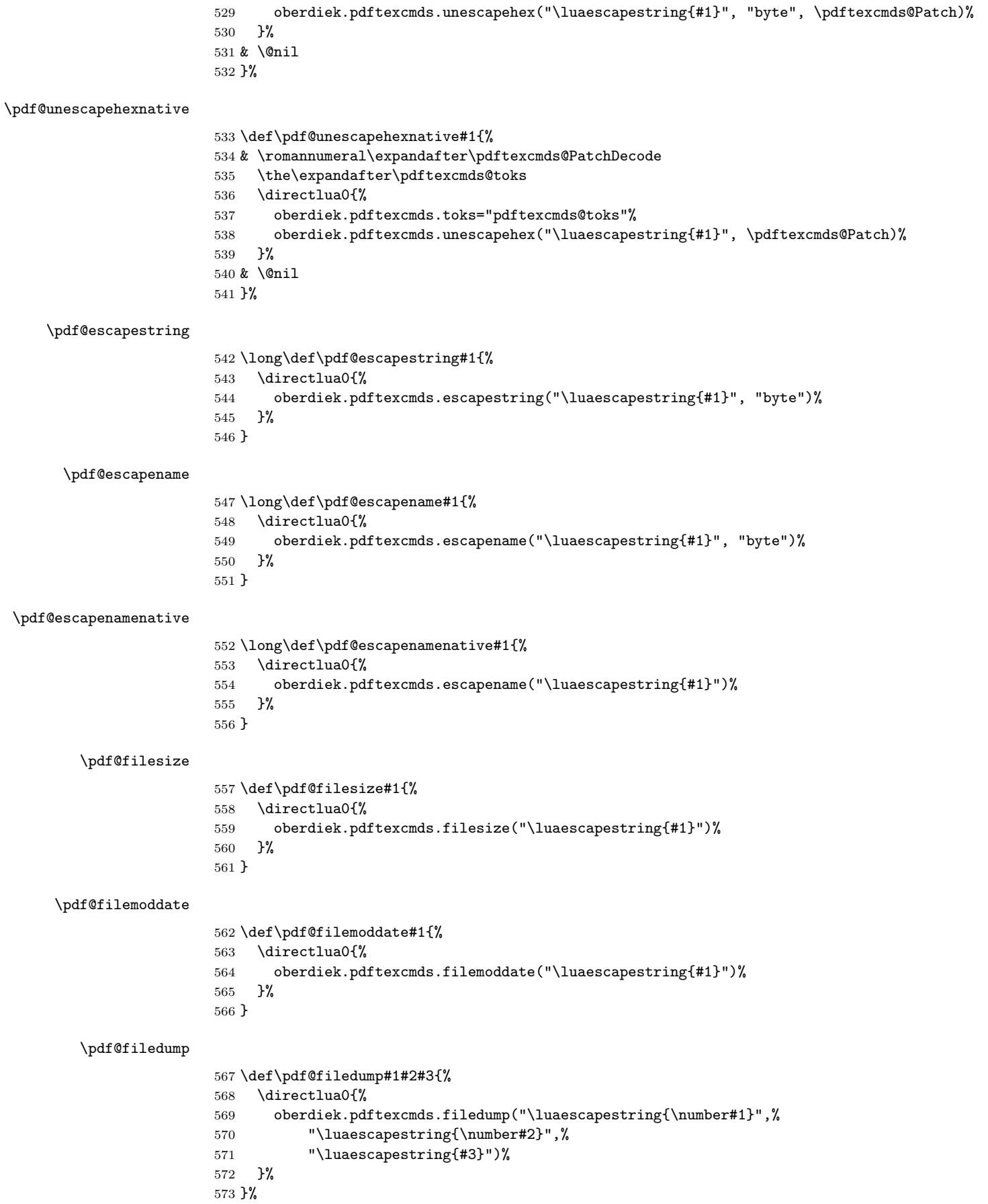

<span id="page-16-20"></span><span id="page-16-18"></span><span id="page-16-17"></span><span id="page-16-14"></span><span id="page-16-12"></span><span id="page-16-11"></span><span id="page-16-10"></span><span id="page-16-8"></span><span id="page-16-4"></span><span id="page-16-3"></span><span id="page-16-2"></span><span id="page-16-1"></span>\pdf@mdfivesum \long\def\pdf@mdfivesum#1{% \directlua0{% oberdiek.pdftexcmds.mdfivesum("\luaescapestring{#1}", "byte")% }% }% \pdf@mdfivesumnative \long\def\pdf@mdfivesumnative#1{% \directlua0{% oberdiek.pdftexcmds.mdfivesum("\luaescapestring{#1}")% }% }% \pdf@filemdfivesum \def\pdf@filemdfivesum#1{% \directlua0{% oberdiek.pdftexcmds.filemdfivesum("\luaescapestring{#1}")% }% }% \pdf@shellescape Caution: Catcode of digit zero might be 'ignore'. \ifnum\luatexversion<68 % \else \def\pdf@shellescape{% \directlua0{% oberdiek.pdftexcmds.shellescape()% }% }% 596 \fi \pdf@system \def\pdf@system#1{% \directlua0{% oberdiek.pdftexcmds.system("\luaescapestring{#1}")% }% } \pdf@lastsystemstatus \def\pdf@lastsystemstatus{% \directlua0{% oberdiek.pdftexcmds.lastsystemstatus()% }% } \pdf@lastsystemexit \def\pdf@lastsystemexit{% \directlua0{% oberdiek.pdftexcmds.lastsystemexit()% }% } \catcode'\0=12 % \pdf@pipe Check availability of io.popen first. \ifnum0% \pdftexcmds@directlua{% if io.popen then % tex.write("1")% end%

<span id="page-16-22"></span><span id="page-16-21"></span><span id="page-16-19"></span><span id="page-16-16"></span><span id="page-16-15"></span><span id="page-16-13"></span><span id="page-16-9"></span><span id="page-16-7"></span><span id="page-16-6"></span><span id="page-16-5"></span><span id="page-16-0"></span>}%

```
619 = 1 \%620 \def\pdf@pipe#1{%
621 & \romannumeral\expandafter\pdftexcmds@PatchDecode
622 \the\expandafter\pdftexcmds@toks
623 \pdftexcmds@directlua{%
624 oberdiek.pdftexcmds.toks="pdftexcmds@toks"%
625 oberdiek.pdftexcmds.pipe("\luaescapestring{#1}", \pdftexcmds@Patch)%
626 }%
627 & \@nil
628 }%
629 \fi
630 \pdftexcmds@AtEnd%
```

```
631 \langle/package\rangle
```
### <span id="page-17-0"></span>2.11 Lua module

```
632 \langle*lua\rangle633 module("oberdiek.pdftexcmds", package.seeall)
634 local systemexitstatus
635 function getversion()
636 tex.write("2011/04/22 v0.16")
637 end
638 function strcmp(A, B)
639 if A == B then
640 tex.write("0")
641 elseif A < B then
642 tex.write("-1")
643 else
644 tex.write("1")
645 end
646 end
647 local function utf8_to_byte(str)
648 local i = 0
649 local n = string.len(str)
650 local t = \{\}651 while i < n do
652 i = i + 1653 local a = string.byte(str, i)
654 if a < 128 then
655 table.insert(t, string.char(a))
656 else
657 if a >= 192 and i \le n then
658 i = i + 1659 local b = string.byte(str, i)
660 if b < 128 or b >= 192 then
661 i = i - 1662 elseif a == 194 then
663 table.insert(t, string.char(b))
664 elseif a == 195 then
665 table.insert(t, string.char(b + 64))
666 end
667 end
668 end
669 end
670 return table.concat(t)
671 end
672 function escapehex(str, mode)
673 if mode == "byte" then<br>674 str = utf8 to byte(s)
      str = utf8_to_byte(str)675 end
676 tex.write((string.gsub(str, ".",
```

```
677 function (ch)
678 return string.format("%02X", string.byte(ch))
679 end
680 )))
681 end
```

```
See procedure unescapehex in file utils.c of pdfTFX. Caution: tex.write ig-
nores leading spaces.
682 function unescapehex(str, mode, patch)
683 local a = 0
684 local first = true
685 local result = \{\}686 for i = 1, string.len(str), 1 do
687 local ch = string.byte(str, i)
688 if ch >= 48 and ch \leq 57 then
689 ch = ch - 48690 elseif ch >= 65 and ch <= 70 then
691 ch = ch - 55692 elseif ch >= 97 and ch \leq 102 then
693 ch = ch - 87
694 else
695 ch = nil
696 end
697 if ch then
698 if first then
699 a = ch * 16700 first = false
701 else
702 table.insert(result, a + ch)
703 first = true
704 end
705 end
706 end
707 if not first then
708 table.insert(result, a)
709 end
710 if patch == 1 then
711 local temp = {}
712 for i, a in ipairs(result) do
713 if a == 0 then
714 table.insert(temp, 1)
715 table.insert(temp, 1)
716 else
717 if a == 1 then
718 table.insert(temp, 1)
719 table.insert(temp, 2)
720 else
721 table.insert(temp, a)
722 end
723 end
724 end
725 result = temp
726 end
727 if mode == "byte" then
728 local utf8 = {}
729 for i, a in ipairs(result) do
730 if a < 128 then
731 table.insert(utf8, a)
732 else
733 if a < 192 then
734 table.insert(utf8, 194)
735 a = a - 128736 else
```

```
737 table.insert(utf8, 195)
738 a = a - 192
739 end
740 table.insert(utf8, a + 128)
741 end
742 end
743 result = utf8
744 end
745 tex.settoks(toks, string.char(unpack(result)))
746 end
See procedure escapestring in file utils.c of pdfTFX.
747 function escapestring(str, mode)
748 if mode == "byte" then<br>749 str = utf8_to_byte(strate)
      str = utf8_to_byte(str)750 end
751 tex.write((string.gsub(str, ".",
752 function (ch)
753 local b = string.byte(ch)
754 if b < 33 or b > 126 then
755 return string.format("\\%.3o", b)
756 end
757 if b = 40 or b = 41 or b = 92 then
758 return "\\" .. ch
759 end
Lua 5.1 returns the match in case of return value nil.
760 return nil
761 end
762 )))
763 end
See procedure escapename in file utils.c of pdfTFX.
764 function escapename(str, mode)
765 if mode == "byte" then
766 str = utf8_to_byte(str)
767 end
768 tex.write((string.gsub(str, ".",
769 function (ch)
770 local b = string.byte(ch)
771 if b == 0 then
In Lua 5.0 nil could be used for the empty string, But nil returns the match in
Lua 5.1, thus we use the empty string explicitly.
772 return ""
773 end
774 if b <= 32 or b >= 127
775 or b = 35 or b = 37 or b = 40 or b = 41776 or b == 47 or b == 60 or b == 62 or b == 91777 or b == 93 or b == 123 or b == 125 then
778 return string.format("#%.2X", b)
779 else
Lua 5.1 returns the match in case of return value nil.
780 return nil
781 end
782 end
783 )))
784 end
785 function filesize(filename)
786 local foundfile = kpse.find_file(filename, "tex", true)
787 if foundfile then
788 local size = lfs.attributes(foundfile, "size")
789 if size then
790 tex.write(size)
791 end
```

```
792 end
793 end
See procedure makepdftime in file utils.c of pdfT<sub>F</sub>X.
794 function filemoddate(filename)
795 local foundfile = kpse.find_file(filename, "tex", true)
796 if foundfile then
797 local date = lfs.attributes(foundfile, "modification")
798 if date then
799 local d = os.date("*t", date)
800 if d.sec >= 60 then
801 d.sec = 59
802 end
803 local u = os.date("!*t", date)
804 local off = 60 * (d.hour - u.hour) + d.min - u.min805 if d.year \tilde{=} u.year then
806 if d.year > u.year then
807 off = off + 1440
808 else
809 off = off - 1440
810 end
811 elseif d.yday ~= u.yday then
812 if d.yday > u.yday then
813 off = \text{off} + 1440814 else
815 off = off - 1440
816 end
817 end
818 local timezone
819 if off == 0 then
820 timezone = "Z"
821 else
822 local hours = math.floor(off / 60)
823 local mins = math.abs(off - hours * 60)
824 timezone = string.format("%+03d'%02d'", hours, mins)
825 end
826 tex.write(string.format("D:%04d%02d%02d%02d%02d%02d%s",
827 d.year, d.month, d.day, d.hour, d.min, d.sec, timezone))
828 end
829 end
830 end
831 function filedump(offset, length, filename)
832 length = tonumber(length)
833 if length and length > 0 then
834 local foundfile = kpse.find_file(filename, "tex", true)
835 if foundfile then
836 offset = tonumber(offset)
837 if not offset then
838 offset = 0
839 end
840 local filehandle = io.open(foundfile, "r")
841 if filehandle then
842 if offset > 0 then
843 filehandle:seek("set", offset)
844 end
845 local dump = filehandle:read(length)
846 escapehex(dump)
847 end
848 end
849 end
850 end
851 function mdfivesum(str, mode)
852 if mode == "byte" then
```

```
853 str = utf8_to_byte(str)
854 end
855 escapehex(md5.sum(str))
856 end
857 function filemdfivesum(filename)
858 local foundfile = kpse.find_file(filename, "tex", true)
859 if foundfile then
860 local filehandle = io.open(foundfile, "r")
861 if filehandle then
862 local contents = filehandle:read("*a")
863 escapehex(md5.sum(contents))
864 end
865 end
866 end
867 function shellescape()
868 if os.execute then
869 if status
870 and status.luatex_version
871 and status.luatex_version >= 68 then
872 tex.write(os.execute())
873 else
874 local result = os.execute()
875 if result == 0 then
876 tex.write("0")
877 else
878 if result == nil then
879 tex.write("0")
880 else
881 tex.write("1")
882 end
883 end
884 end
885 else
886 tex.write("0")
887 end
888 end
889 function system(cmdline)
890 systemexitstatus = nil
891 texio.write_nl("log", "system(" .. cmdline .. ") ")
892 if os.execute then
893 texio.write("log", "executed.")
894 systemexitstatus = os.execute(cmdline)
895 else
896 texio.write("log", "disabled.")
897 end
898 end
899 function lastsystemstatus()
900 local result = tonumber(systemexitstatus)
901 if result then
902 local x = math.float(result / 256)903 tex.write(result - 256 * math.floor(result / 256))
904 end
905 end
906 function lastsystemexit()
907 local result = tonumber(systemexitstatus)
908 if result then
909 tex.write(math.floor(result / 256))
910 end
911 end
912 function pipe(cmdline, patch)
913 local result
914 systemexitstatus = nil
```

```
915 texio.write_nl("log", "pipe(" .. cmdline ..") ")
916 if io.popen then
917 texio.write("log", "executed.")
918 local handle = io.popen(cmdline, "r")
919 if handle then
920 result = handle:read("*a")921 handle:close()
922 end
923 else
924 texio.write("log", "disabled.")
925 end
926 if result then
927 if patch == 1 then
928 \qquad \qquad local temp = {}
929 for i, a in ipairs(result) do
930 if a == 0 then
931 table.insert(temp, 1)
932 table.insert(temp, 1)
933 else
934 if a == 1 then
935 table.insert(temp, 1)
936 table.insert(temp, 2)
937 else
938 table.insert(temp, a)
939 end
940 end
941 end
942 result = temp
943 end
944 tex.settoks(toks, result)
945 else
946 tex.settoks(toks, "")
947 end
948 end
949 \langle/lua\rangle
```
### <span id="page-22-0"></span>3 Test

### <span id="page-22-1"></span>3.1 Catcode checks for loading

```
950 \langle*test1\rangle951 \catcode'\{=1 %952 \catcode'\}=2 %
953 \catcode'\#=6 %
954 \catcode'\@=11 %
955 \expandafter\ifx\csname count@\endcsname\relax
956 \countdef\count@=255 %
957 \fi
958 \expandafter\ifx\csname @gobble\endcsname\relax
959 \long\def\@gobble#1{}%
960 \fi
961 \expandafter\ifx\csname @firstofone\endcsname\relax
962 \long\def\@firstofone#1{#1}%
963 \fi
964 \expandafter\ifx\csname loop\endcsname\relax
965 \expandafter\@firstofone
966 \else
967 \expandafter\@gobble
968 \fi
969 {%
970 \def\loop#1\repeat{%
971 \def\body{#1}%
```

```
972 \iterate
973 }%
974 \def\iterate{%
975 \body
976 \let\next\iterate
977 \else
978 \let\next\relax
979 \fi
980 \next
981 }%
982 \let\repeat=\fi
983 }%
984 \def\RestoreCatcodes{}
985 \count@=0 %
986 \loop
987 \edef\RestoreCatcodes{%
988 \RestoreCatcodes
989 \catcode\the\count@=\the\catcode\count@\relax
990 }%
991 \ifnum\count@<255 %
992 \advance\count@ 1 %
993 \repeat
994
995 \def\RangeCatcodeInvalid#1#2{%
996 \count@=#1\relax
997 \loop
998 \catcode\count@=15 %
999 \ifnum\count@<#2\relax
1000 \advance\count@ 1 %
1001 \repeat
1002 }
1003 \def\RangeCatcodeCheck#1#2#3{%
1004 \count@=#1\relax
1005 \loop
1006 \ifnum#3=\catcode\count@
1007 \else
1008 \errmessage{%
1009 Character \the\count@\space
1010 with wrong catcode \the\catcode\count@\space
1011 instead of \number#3%
1012 }%
1013 \fi
1014 \ifnum\count@<#2\relax
1015 \advance\count@ 1 %
1016 \repeat
1017 }
1018 \def\space{ }
1019 \expandafter\ifx\csname LoadCommand\endcsname\relax
1020 \def\LoadCommand{\input pdftexcmds.sty\relax}%
1021 \fi
1022 \def\Test{%
1023 \RangeCatcodeInvalid{0}{47}%
1024 \RangeCatcodeInvalid{58}{64}%
1025 \RangeCatcodeInvalid{91}{96}%
1026 \RangeCatcodeInvalid{123}{255}%
1027 \catcode'\@=12 %
1028 \catcode'\\=0 %
1029 \catcode'\%=14 %
1030 \LoadCommand
1031 \RangeCatcodeCheck{0}{36}{15}%
1032 \RangeCatcodeCheck{37}{37}{14}%
1033 \RangeCatcodeCheck{38}{47}{15}%
```

```
1034 \RangeCatcodeCheck{48}{57}{12}%
1035 \RangeCatcodeCheck{58}{63}{15}%
1036 \RangeCatcodeCheck{64}{64}{12}%
1037 \RangeCatcodeCheck{65}{90}{11}%
1038 \RangeCatcodeCheck{91}{91}{15}%
1039 \RangeCatcodeCheck{92}{92}{0}%
1040 \RangeCatcodeCheck{93}{96}{15}%
1041 \RangeCatcodeCheck{97}{122}{11}%
1042 \RangeCatcodeCheck{123}{255}{15}%
1043 \RestoreCatcodes
1044 }
1045 \Test
1046 \csname @@end\endcsname
1047 \end
1048 \; \langle / \text{test1} \rangle3.2 Test for \pdf@isprimitive
1049 \langle*test2\rangle1050 \catcode'\{=1 %
1051 \catcode'\}=2 %
1052 \text{tode}' +=6 %
1053 \catcode'\@=11 %
1054 \input pdftexcmds.sty\relax
1055 \def\msg#1{%
1056 \begingroup
1057 \escapechar=92 %
1058 \immediate\write16{#1}%
1059 \endgroup
1060 }
1061 \long\def\test#1#2#3#4{%
1062 \begingroup
1063 #4%
1064 \def\str{%
1065 Test \string\pdf@isprimitive
1066 {\string #1}{\string #2}{...}: %
1067 }%
1068 \pdf@isprimitive{#1}{#2}{%
1069 \ifx#3Y%
1070 \n\pi g{\strut \mu ==> 0K. }%1071 \else
1072 \errmessage{\str false ==> FAILED}%
1073 \fi
1074 }{%
1075 \ifx#3Y%
1076 \errmessage{\str true ==> FAILED}%
1077 \else
1078 \msg{\strut\} ==> OK.}%
1079 \fi
1080 }%
1081 \endgroup
1082 }
1083 \test\relax\relax Y{}
1084 \test\foobar\relax Y{\let\foobar\relax}
1085 \test\foobar\relax N{}
1086 \test\hbox\hbox Y{}
1087 \test\foobar@hbox\hbox Y{\let\foobar@hbox\hbox}
1088 \test\if\if Y{}
1089 \test\if\ifx N{}
1090 \test\ifx\if N\1091 \test\par\par Y{}
1092 \test\hbox\par N{}
```
<span id="page-24-40"></span><span id="page-24-37"></span><span id="page-24-27"></span><span id="page-24-26"></span><span id="page-24-25"></span><span id="page-24-24"></span><span id="page-24-23"></span><span id="page-24-19"></span><span id="page-24-18"></span><span id="page-24-17"></span><span id="page-24-16"></span><span id="page-24-15"></span><span id="page-24-14"></span><span id="page-24-13"></span><span id="page-24-12"></span><span id="page-24-11"></span><span id="page-24-10"></span><span id="page-24-9"></span><span id="page-24-7"></span><span id="page-24-6"></span>\test\par\hbox N{}

<span id="page-25-15"></span> \csname @@end\endcsname\end 1095  $\langle /test2 \rangle$ 

### <span id="page-25-0"></span>3.3 Test for \pdf@shellescape

```
1096 \langle *test-shell\rangle1097 \catcode'\{=1 %
1098 \catcode'\}=2 %
1099 \catcode'\#=6 %
1100 \catcode'\@=11 %
1101 \input pdftexcmds.sty\relax
1102 \def\msg#{\immediate\write16}
1103 \def\MaybeEnd{}
1104 \ifx\luatexversion\UnDeFiNeD
1105 \else
1106 \ifnum\luatexversion<68 %
1107 \ifx\pdf@shellescape\@undefined
1108 \msg{SHELL=U}%
1109 \msg{OK (LuaTeX < 0.68)}%
1110 \else
1111 \msg{SHELL=defined}%
1112 \errmessage{Failed (LuaTeX < 0.68)}%
1113 \fi
1114 \def\MaybeEnd{\csname @@end\endcsname\end}%
1115 \fi
1116 \fi
1117 \MaybeEnd
1118 \ifx\pdf@shellescape\@undefined
1119 \msg{SHELL=U}%
1120 \else
1121 \msg{SHELL=\number\pdf@shellescape}%
1122 \fi
1123 \ifx\expected\@undefined
1124 \else
1125 \ifx\expected\relax
1126 \msg{EXPECTED=U}%<br>1127 \ifx\pdf@shellesc
        \ifx\pdf@shellescape\@undefined
1128 \msg{OK}%
1129 \else
1130 \errmessage{Failed}%
1131 \fi
1132 \else
1133 \msg{EXPECTED=\number\expected}%
1134 \ifnum\pdf@shellescape=\expected\relax
1135 \msg{OK}%
1136 \else
1137 \errmessage{Failed}%
1138 \fi
1139 \fi
1140 \overline{f}i
1141 \csname @@end\endcsname\end
1142 \langle/test-shell\rangle
```
### <span id="page-25-38"></span><span id="page-25-37"></span><span id="page-25-36"></span><span id="page-25-35"></span><span id="page-25-23"></span><span id="page-25-22"></span><span id="page-25-21"></span><span id="page-25-20"></span><span id="page-25-19"></span><span id="page-25-17"></span><span id="page-25-9"></span><span id="page-25-8"></span><span id="page-25-1"></span>3.4 Test for escape functions

```
1143 \langle*test-escape\rangle1144 \catcode'\{=1 %
1145 \catcode '\}=2 %1146 \catcode'\#=6 %
1147 \catcode'\^=7 %
1148 \catcode'\@=11 %
1149 \errorcontextlines=1000 %
1150 \input pdftexcmds.sty\relax
1151 \def\msg#1{%
```

```
1152 \begingroup
1153 \escapechar=92 %
1154 \immediate\write16{#1}%
1155 \endgroup
1156 }
1157 \begingroup
1158 \catcode'\@=11 %
1159 \countdef\count@=255 %
1160 \def\space{ }%
1161 \long\def\@whilenum#1\do #2{%
1162 \ifnum #1\relax
1163 #2\relax
1164 \@iwhilenum{#1\relax#2\relax}%
1165 \fi
1166 }%
1167 \long\def\@iwhilenum#1{%
1168 \ifnum #1%
1169 \expandafter\@iwhilenum
1170 \else
1171 \expandafter\ltx@gobble
1172 \fi
1173 {#1}%<br>1174 }%
1174
1175 \gdef\AllBytes{}%
1176 \count@=0 %
1177 \catcode0=12 %
1178 \@whilenum\count@<256 \do{%
1179 \text{lccode0=}\text{count@}1180 \ifnum\count@=32 %
1181 \xdef\AllBytes{\AllBytes\space}%
1182 \else
1183 \lowercase{%
1184 \xdef\AllBytes{\AllBytes^^@}%
1185 }%
1186 \fi
1187 \advance\count@ by 1 %
1188 }%
1189 \endgroup
1190 \def\AllBytesHex{%
1191 000102030405060708090A0B0C0D0E0F%
1192 101112131415161718191A1B1C1D1E1F%
1193 202122232425262728292A2B2C2D2E2F%
1194 303132333435363738393A3B3C3D3E3F%
1195 404142434445464748494A4B4C4D4E4F%
1196 505152535455565758595A5B5C5D5E5F%
1197 606162636465666768696A6B6C6D6E6F%
1198 707172737475767778797A7B7C7D7E7F%
1199 808182838485868788898A8B8C8D8E8F%
1200 909192939495969798999A9B9C9D9E9F%
1201 A0A1A2A3A4A5A6A7A8A9AAABACADAEAF%
1202 B0B1B2B3B4B5B6B7B8B9BABBBCBDBEBF%
1203 C0C1C2C3C4C5C6C7C8C9CACBCCCDCECF%
1204 D0D1D2D3D4D5D6D7D8D9DADBDCDDDEDF%
1205 E0E1E2E3E4E5E6E7E8E9EAEBECEDEEEF%
1206 F0F1F2F3F4F5F6F7F8F9FAFBFCFDFEFF%
1207 }
1208 \ltx@onelevel@sanitize\AllBytesHex
1209 \expandafter\lowercase\expandafter{%
1210 \expandafter\def\expandafter\AllBytesHexLC
1211 \expandafter{\AllBytesHex}%
1212 }
1213 \begingroup
```

```
1214 \catcode'\#=12 %
1215 \xdef\AllBytesName{%
1216 #01#02#03#04#05#06#07#08#09#0A#0B#0C#0D#0E#0F%
1217 #10#11#12#13#14#15#16#17#18#19#1A#1B#1C#1D#1E#1F%
1218 #20!"#23$#25&'#28#29*+,-.#2F%
1219 0123456789:;#3C=#3E?%
1220 @ABCDEFGHIJKLMNO%
1221 PQRSTUVWXYZ#5B\ltx@backslashchar#5D^_%
1222 'abcdefghijklmno%
1223 pqrstuvwxyz#7B|#7D\string~#7F%
1224 #80#81#82#83#84#85#86#87#88#89#8A#8B#8C#8D#8E#8F%
1225 #90#91#92#93#94#95#96#97#98#99#9A#9B#9C#9D#9E#9F%
1226 #A0#A1#A2#A3#A4#A5#A6#A7#A8#A9#AA#AB#AC#AD#AE#AF%
1227 #B0#B1#B2#B3#B4#B5#B6#B7#B8#B9#BA#BB#BC#BD#BE#BF%
1228 #C0#C1#C2#C3#C4#C5#C6#C7#C8#C9#CA#CB#CC#CD#CE#CF%
1229 #D0#D1#D2#D3#D4#D5#D6#D7#D8#D9#DA#DB#DC#DD#DE#DF%
1230 #E0#E1#E2#E3#E4#E5#E6#E7#E8#E9#EA#EB#EC#ED#EE#EF%
1231 #F0#F1#F2#F3#F4#F5#F6#F7#F8#F9#FA#FB#FC#FD#FE#FF%
1232 }%
1233 \endgroup
1234 \ltx@onelevel@sanitize\AllBytesName
1235 \edef\AllBytesFromName{\expandafter\ltx@gobble\AllBytes}
1236 \begingroup
1237 \def\|{|}%
1238 \edef\%{\ltx@percentchar}%
1239 \catcode'\|=0 %
1240 \catcode'\#=12 %
1241 \catcode'\"=12 %
1242 \catcode'\\=12 %
1243 |xdef|AllBytesString{%
1244 \000\001\002\003\004\005\006\007\010\011\012\013\014\015\016\017%
1245 \020\021\022\023\024\025\026\027\030\031\032\033\034\035\036\037%
1246 \\,\\end{040!"#$|%&'\(\)*+,-./%
1247 0123456789:; <=>?%
1248 @ABCDEFGHIJKLMNO%
1249 PQRSTUVWXYZ[\\]^_%
1250 'abcdefghijklmno%
1251 pqrstuvwxyz{||}~\177%
1252 \200\201\202\203\204\205\206\207\210\211\212\213\214\215\216\217%
1253 \220\221\222\223\224\225\226\227\230\231\232\233\234\235\236\237%
1254 \240\241\242\243\244\245\246\247\250\251\252\253\254\255\256\257%
1255 \260\261\262\263\264\265\266\267\270\271\272\273\274\275\276\277%
1256 \300\301\302\303\304\305\306\307\310\311\312\313\314\315\316\317%
1257 \320\321\322\323\324\325\326\327\330\331\332\333\334\335\336\337%
1258 \340\341\342\343\344\345\346\347\350\351\352\353\354\355\356\357%
1259 \360\361\362\363\364\365\366\367\370\371\372\373\374\375\376\377%
1260 }%
1261 |endgroup
1262 \ltx@onelevel@sanitize\AllBytesString
1263 \def\Test#1#2#3{%
1264 \begingroup
1265 \expandafter\expandafter\expandafter\def
1266 \expandafter\expandafter\expandafter\TestResult
1267 \expandafter\expandafter\expandafter{%
1268 #1{#2}%
1269 }%
1270 \ifx\TestResult#3%
1271 \lambdaelse
1272 \newlinechar=10 %
1273 \msg{Expect:^^J#3}%
1274 \msg{Result:^^J\TestResult}%
1275 \errmessage{\string#2 -\string#1-> \string#3}%
```

```
1276 \fi
1277 \endgroup
1278 }
1279 \def\test#1#2#3{%
1280 \edef\TestFrom{#2}%
1281 \edef\TestExpect{#3}%
1282 \ltx@onelevel@sanitize\TestExpect
1283 \Test#1\TestFrom\TestExpect
1284 }
1285 \test\pdf@unescapehex{74657374}{test}
1286 \begingroup
1287 \catcode0=12 %
1288 \catcode1=12 %
1289 \test\pdf@unescapehex{740074017400740174}{t^^@t^^At^^@t^^At}%
1290 \endgroup
1291 \Test\pdf@escapehex\AllBytes\AllBytesHex
1292 \Test\pdf@unescapehex\AllBytesHex\AllBytes
1293 \Test\pdf@escapename\AllBytes\AllBytesName
1294 \Test\pdf@escapestring\AllBytes\AllBytesString
1295 \csname @@end\endcsname\end
1296 \langle/test-escape\rangle
```
# <span id="page-28-12"></span><span id="page-28-11"></span><span id="page-28-10"></span><span id="page-28-7"></span><span id="page-28-6"></span><span id="page-28-5"></span><span id="page-28-4"></span><span id="page-28-3"></span><span id="page-28-2"></span>4 Installation

### <span id="page-28-8"></span>4.1 Download

<span id="page-28-0"></span>**Package.** This package is available on  $CTAN^1$ :

<span id="page-28-1"></span>CTAN:macros/latex/contrib/oberdiek/pdftexcmds.dtx The source file.

CTAN:macros/latex/contrib/oberdiek/pdftexcmds.pdf Documentation.

Bundle. All the packages of the bundle 'oberdiek' are also available in a TDS [compliant ZIP archive. There the packages are already un](ftp://ftp.ctan.org/tex-archive/macros/latex/contrib/oberdiek/pdftexcmds.dtx)packed and the docu[mentation files are generated. The files and directories obey](ftp://ftp.ctan.org/tex-archive/macros/latex/contrib/oberdiek/pdftexcmds.pdf) the TDS standard.

CTAN:install/macros/latex/contrib/oberdiek.tds.zip

TDS refers to the standard "A Directory Structure for TEX Files" (CTAN:tds/ tds.pdf). Directories with texmf in their name are usually organized this way.

#### [4.2 Bundle installation](ftp://ftp.ctan.org/tex-archive/install/macros/latex/contrib/oberdiek.tds.zip)

[Unpack](ftp://ftp.ctan.org/tex-archive/tds/tds.pdf)ing. Unpack the oberdiek.tds.zip in the TDS tree (als[o known as](ftp://ftp.ctan.org/tex-archive/tds/tds.pdf) texmf tree) of your choice. Example (linux):

unzip oberdiek.tds.zip -d "/texmf

Script installation. Check the directory TDS:scripts/oberdiek/ for scripts that need further installation steps. Package attachfile2 comes with the Perl script pdfatfi.pl that should be installed in such a way that it can be called as pdfatfi. Example (linux):

```
chmod +x scripts/oberdiek/pdfatfi.pl
cp scripts/oberdiek/pdfatfi.pl /usr/local/bin/
```
### 4.3 Package installation

Unpacking. The .dtx file is a self-extracting docstrip archive. The files are extracted by running the  $.$ dtx through plain T<sub>E</sub>X:

tex pdftexcmds.dtx

<sup>1</sup>ftp://ftp.ctan.org/tex-archive/

TDS. Now the different files must be moved into the different directories in your installation TDS tree (also known as texmf tree):

```
\begin{array}{lll} \texttt{pdftex} \texttt{d} & \rightarrow \texttt{tex} \texttt{p} \texttt{d} & \texttt{f} \texttt{p} \texttt{d} & \texttt{f} \texttt{t} \texttt{p} \texttt{d} & \texttt{f} \texttt{t} \texttt{b} \\ \texttt{oberdiek}, \texttt{p} & \texttt{d} & \texttt{f} \texttt{t} & \texttt{b} & \texttt{b} \texttt{b} & \texttt{c} \texttt{b} \\ \texttt{oberdiek}, \texttt{p} & \texttt{d} & \texttt{f} \texttt{t} & \texttt{b} & \textoberdiek.pdftexcmds.lua<br>
\rightarrow scripts/oberdiek/oberdiek.pdftexcmds.lua<br>
\rightarrow scripts/oberdiek/pdftexcmds.lua
\begin{tabular}{ll} pdftexcmds.lua \\ pdftexcmds.pdf \\ \end{tabular} \rightarrow \begin{tabular}{ll} $\rightarrow$ scripts/oberdiek/pdftexcmds.lua \\ \end{tabular}。<br>pdftexcmds.pdf       → doc/latex/oberdiek/pdftexcmds.pdf<br>test/pdftexcmds-test1.tex    → doc/latex/oberdiek/test/pdftexcmd
test/pdftexcmds-test1.tex \rightarrow doc/latex/oberdiek/test/pdftexcmds-test1.tex<br>test/pdftexcmds-test2.tex \rightarrow doc/latex/oberdiek/test/pdftexcmds-test2.tex
                                                                  \rightarrow doc/latex/oberdiek/test/pdftexcmds-test2.tex
test/pdftexcmds-test-shell.tex \rightarrow doc/latex/oberdiek/test/pdftexcmds-test-shell.tex\texttt{test}/\texttt{pdftexcmds-test-escape.tex} \rightarrow \texttt{doc/latex}/\texttt{oberdiek}{\texttt{test}/\texttt{pdftexcmds-test-escape.tex}}pdftexcmds.dtx → source/latex/oberdiek/pdftexcmds.dtx
```
If you have a docstrip.cfg that configures and enables docstrip's TDS installing feature, then some files can already be in the right place, see the documentation of docstrip.

### 4.4 Refresh file name databases

If your T<sub>E</sub>X distribution (teT<sub>E</sub>X, mikT<sub>E</sub>X, ...) relies on file name databases, you must refresh these. For example, teTFX users run texhash or mktexlsr.

#### 4.5 Some details for the interested

Attached source. The PDF documentation on CTAN also includes the .dtx source file. It can be extracted by AcrobatReader 6 or higher. Another option is pdftk, e.g. unpack the file into the current directory:

pdftk pdftexcmds.pdf unpack\_files output .

Unpacking with LAT<sub>E</sub>X. The .dtx chooses its action depending on the format:

plain T<sub>E</sub>X: Run docstrip and extract the files.

LATEX: Generate the documentation.

If you insist on using  $L^2T_FX$  for docstrip (really, docstrip does not need  $L^2T_FX$ ), then inform the autodetect routine about your intention:

```
latex \let\install=y\input{pdftexcmds.dtx}
```
Do not forget to quote the argument according to the demands of your shell.

Generating the documentation. You can use both the .dtx or the .drv to generate the documentation. The process can be configured by the configuration file  $l$ txdoc.cfg. For instance, put this line into this file, if you want to have  $A4$ as paper format:

\PassOptionsToClass{a4paper}{article}

An example follows how to generate the documentation with pdfI $\Delta T$ <sub>F</sub>X:

```
pdflatex pdftexcmds.dtx
makeindex -s gind.ist pdftexcmds.idx
pdflatex pdftexcmds.dtx
makeindex -s gind.ist pdftexcmds.idx
pdflatex pdftexcmds.dtx
```
### <span id="page-29-0"></span>5 History

<span id="page-29-1"></span> $[2007/11/11 \text{ v}0.1]$ 

• First version.

### <span id="page-30-0"></span> $[2007/11/12 \text{ v}0.2]$

• Short description fixed.

## <span id="page-30-1"></span>[2007/12/12 v0.3]

• Organization of Lua code as module.

### <span id="page-30-2"></span> $[2009/04/10 v0.4]$

• Adaptation for syntax change of  $\dagger$  directlua in LuaTEX 0.36.

### <span id="page-30-3"></span> $[2009/09/22\ \text{v}0.5]$

- \pdf@primitive, \pdf@ifprimitive added.
- X<sub>T</sub>T<sub>F</sub>X's variants are detected for \pdf@shellescape, \pdf@strcmp, \pdf@primitive, \pdf@ifprimitive.

### <span id="page-30-4"></span> $[2009/09/23 \text{ v}0.6]$

• Macro \pdf@isprimitive added.

### <span id="page-30-5"></span> $[2009/12/12 \text{ v}0.7]$

• Short info shortened.

### <span id="page-30-6"></span> $[2010/03/01 \text{ v}0.8]$

• Required date for package ifluatex updated.

### <span id="page-30-7"></span> $[2010/04/01 \text{ v}0.9]$

• Use \ifeof18 for defining \pdf@shellescape between pdfTFX 1.21a (inclusive) and 1.30.0 (exclusive).

### <span id="page-30-8"></span> $[2010/11/04 \text{ v}0.10]$

• \pdf@draftmode, \pdf@ifdraftmode and \pdf@setdraftmode added.

### <span id="page-30-9"></span> $[2010/11/11 \text{ v}0.11]$

• Missing \RequirePackage for package ifpdf added.

### <span id="page-30-10"></span> $[2011/01/30 v0.12]$

• Already loaded package files are not input in plain T<sub>E</sub>X.

### <span id="page-30-11"></span> $[2011/03/04 \text{ v}0.13]$

• Improved Lua function shellescape that also uses the result of os.execute() (thanks to Philipp Stephani).

### <span id="page-30-12"></span> $[2011/04/10 v0.14]$

- Version check of loaded module added.
- Patch for bug in LuaT<sub>EX</sub> between 0.40.6 and 0.65 that is fixed in revision 4096.

### $[2011/04/16\text{ v}0.15]$

• LuaT<sub>E</sub>X: \pdf@shellescape is only supported for version 0.70.0 and higher due to a bug, os.execute() crashes in some circumstances. Fixed in LuaT<sub>E</sub>X beta-0.70.0, revision 4167.

### $[2011/04/22 \text{ v}0.16]$

• Previous fix was not working due to a wrong catcode of digit zero (due to easily support the old \directlua0). The version border is lowered to 0.68, because some beta-0.67.0 seems also to work.

# <span id="page-31-0"></span>6 Index

<span id="page-31-1"></span>Numbers written in italic refer to the page where the corresponding entry is described; numbers underlined refer to the code line of the definition; plain numbers refer to the code lines where the entry is used.

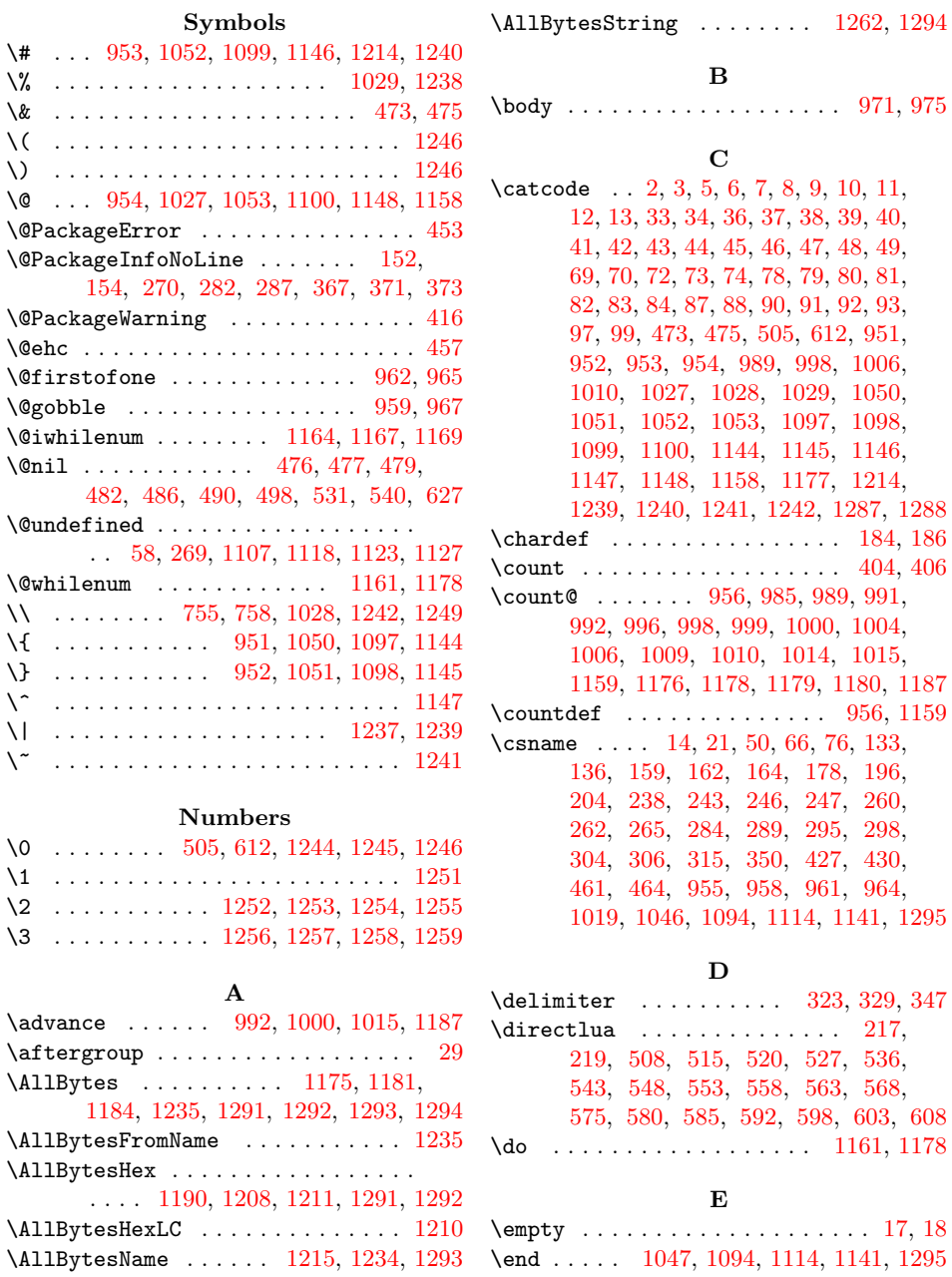

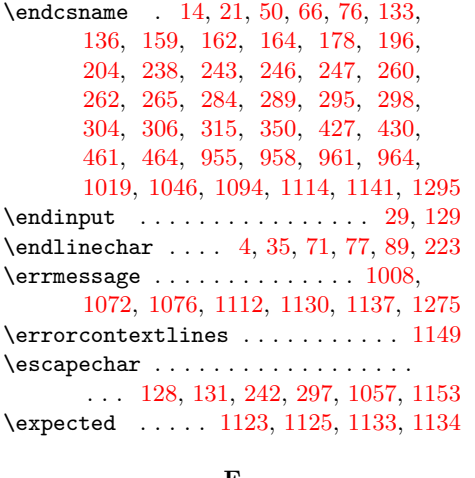

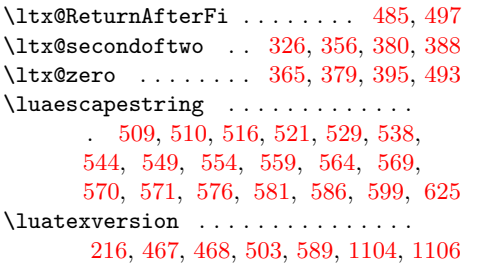

#### [M](#page-15-10)

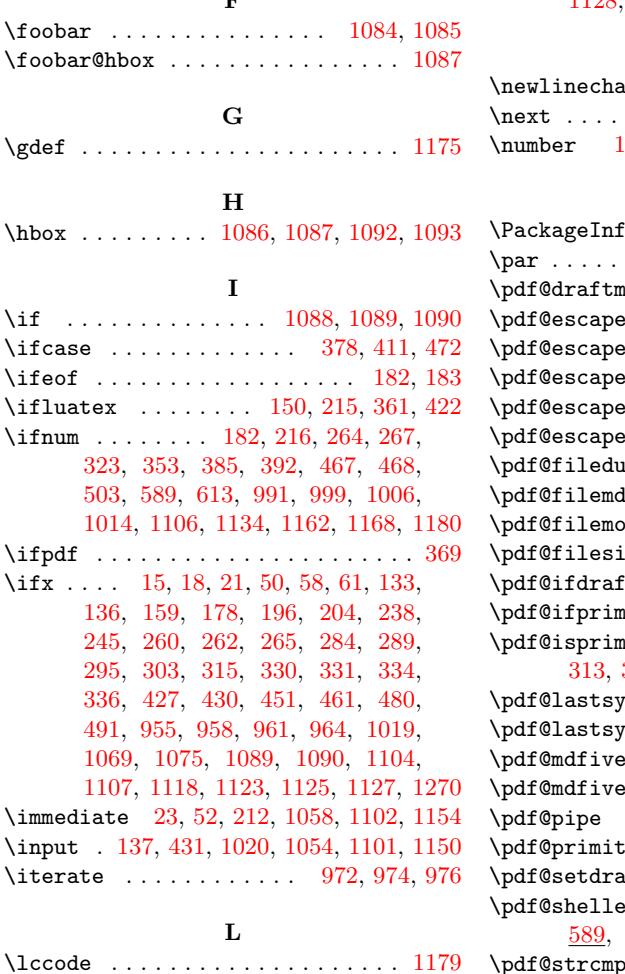

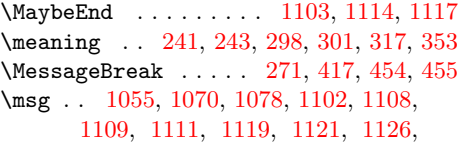

1128, 1[133,](#page-9-14) [1135](#page-9-4), [1151,](#page-25-29) [1273](#page-25-16)[,](#page-10-20) [1274](#page-25-30)

#### N

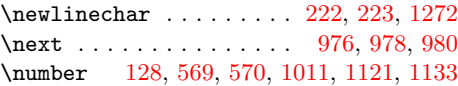

#### P

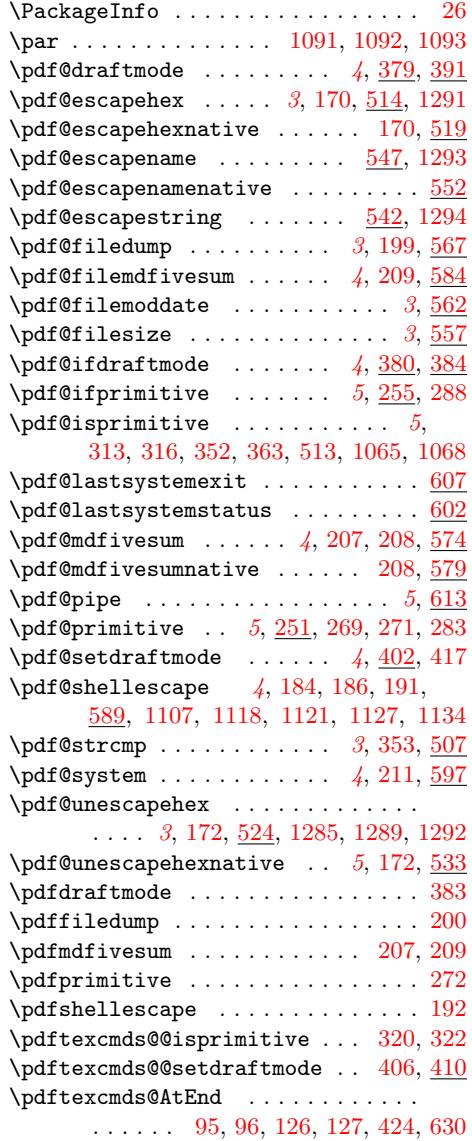

 $\verb+\LoadCommand + \ldots + \ldots + 1020, 1030$  $\verb+\LoadCommand + \ldots + \ldots + 1020, 1030$  $\verb+\LoadCommand + \ldots + \ldots + 1020, 1030$  $\verb+\LoadCommand + \ldots + \ldots + 1020, 1030$  $\verb+\LoadCommand + \ldots + \ldots + 1020, 1030$  $\verb+\LoadCommand + \ldots + \ldots + 1020, 1030$ \loop . . . . . . . . . . . 970, [986,](#page-23-20) [997,](#page-23-21) [1005](#page-23-22) \lowercase . . . . . . . . . . . . 1183, 1209 \ltx@backslashchar 367, 371, 374, 1221 \ltx@cclv . . . . . . . . . . . . . . 404, [406](#page-26-14) \ltx@firstoftwo ...... [324](#page-23-24), [354](#page-23-19), [386](#page-23-23) \ltx@gobble ........... [1](#page-26-20)[171,](#page-23-25) [1235](#page-23-26) \ltx@IfUndefined . . [. . .](#page-11-1) [. . . .](#page-11-2) 180, 366 \ltx@one . . . . . . . . . 370, 385, [392](#page-11-12), [393](#page-27-20) \ltx@onelevel@sanitize ........ . . . . . 443, 1208, 1234, 1[262,](#page-11-13) [1282](#page-12-9) \ltx@percentchar . . . . . . . . [. . . .](#page-26-22) [1238](#page-27-18) \ltx@ReturnAfterElse[Fi](#page-11-15) . [. . .](#page-12-7) [481,](#page-7-15) [492](#page-11-14)

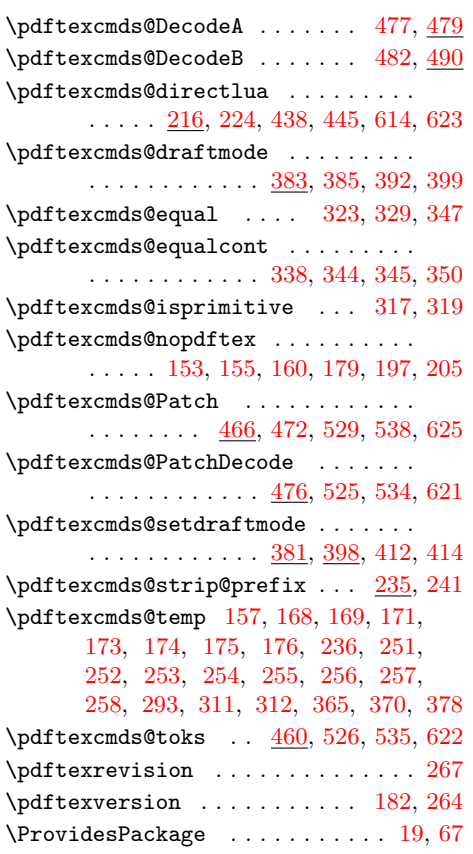

### S

\space .............. 272, 283, 288, 1009, 1010, 1018, 1160, 1181 \str ..... 1064, 1070, 1072, 1076, 1078  $\mathbf T$ 

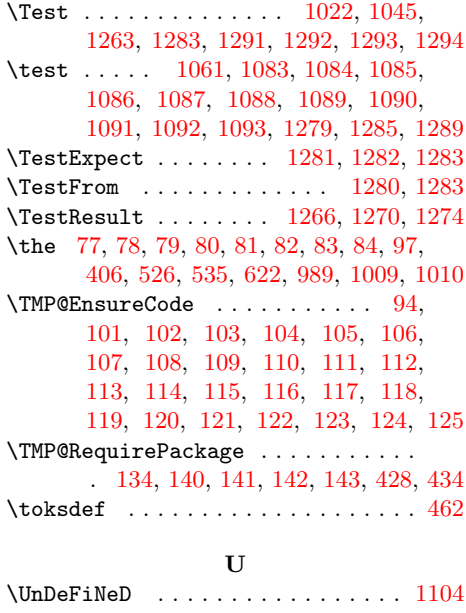

#### W

\write . . . 23, 52, 212, 1058, 1102, 1154

### X

\x . . . 14, 15, 18, 22, 26, 28, 51, 56, 66, 75, 87, 240, 241, 245, 298, 303, [405,](#page-5-35) [40](#page-5-36)8, [44](#page-8-12)2, [443](#page-24-20), [451](#page-25-26), [455](#page-26-19)

#### $\mathbf Y$

\y 2[43,](#page-6-21) [245](#page-5-27)[,](#page-6-47) [29](#page-5-32)[9,](#page-5-33) [3](#page-9-29)[01,](#page-5-39) [303](#page-5-37)[,](#page-9-14) [44](#page-5-40)[4,](#page-5-41) [4](#page-10-13)[51,](#page-5-42) 456

### [Z](#page-12-24)

\z . . . . . . . . . . . . . . . . . . . . . 300, 301

### R

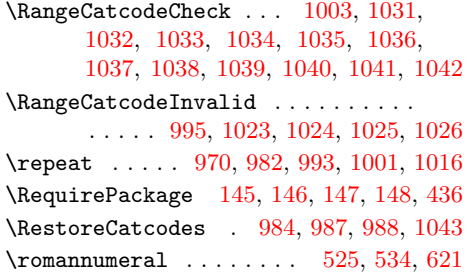